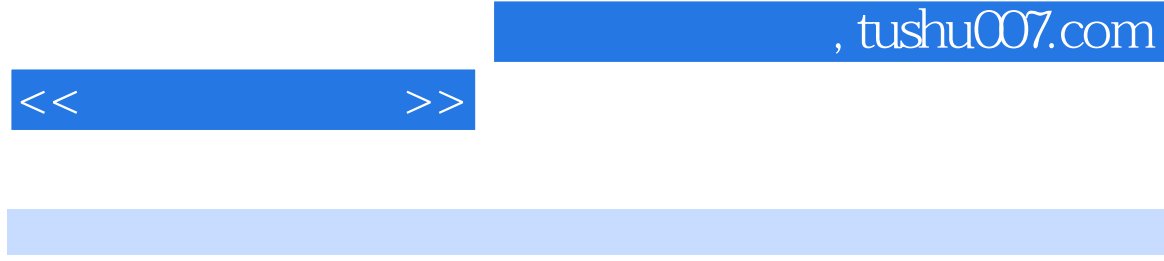

- $<<\qquad \qquad \Longrightarrow$
- 13 ISBN 9787121009013
- 10 ISBN 7121009013

出版时间:2005-2

页数:256

字数:426

extended by PDF and the PDF

更多资源请访问:http://www.tushu007.com

## $<<$   $>>$

## $30$  1 3DS MAX 5  $\mu$  and  $\mu$  and  $\mu$  $\frac{1}{2}$  and  $\frac{1}{2}$  and  $\frac{1}{2}$  a  $\kappa$  , we can define the contract of  $\kappa$  $\frac{u}{\sqrt{2\pi}}$

*Page 2*

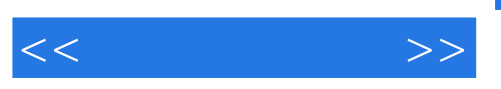

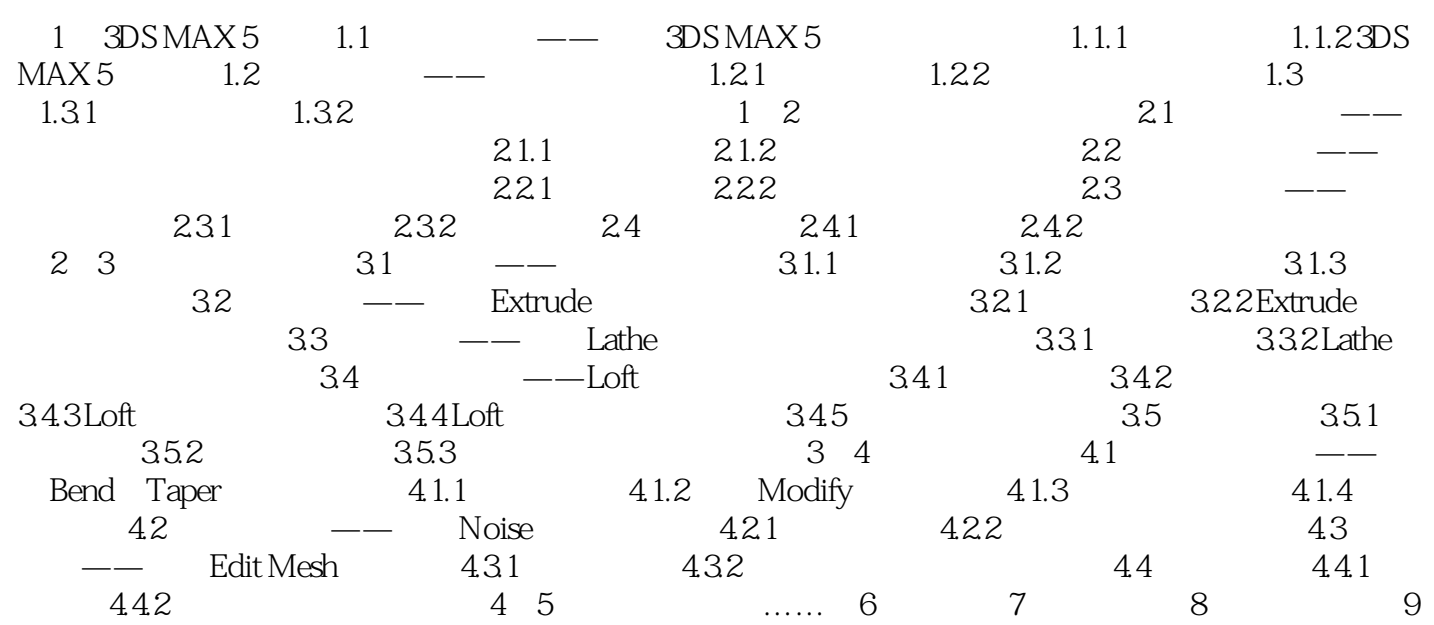

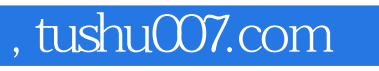

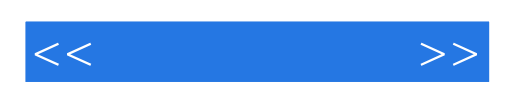

本站所提供下载的PDF图书仅提供预览和简介,请支持正版图书。

更多资源请访问:http://www.tushu007.com